## **How to use** *My Account*

See what you have on loan, renew items and much more!

To view **My account** you need your **Library Card Number** and your **Library Password**

If you do not have a Password please ask staff to add one to your account

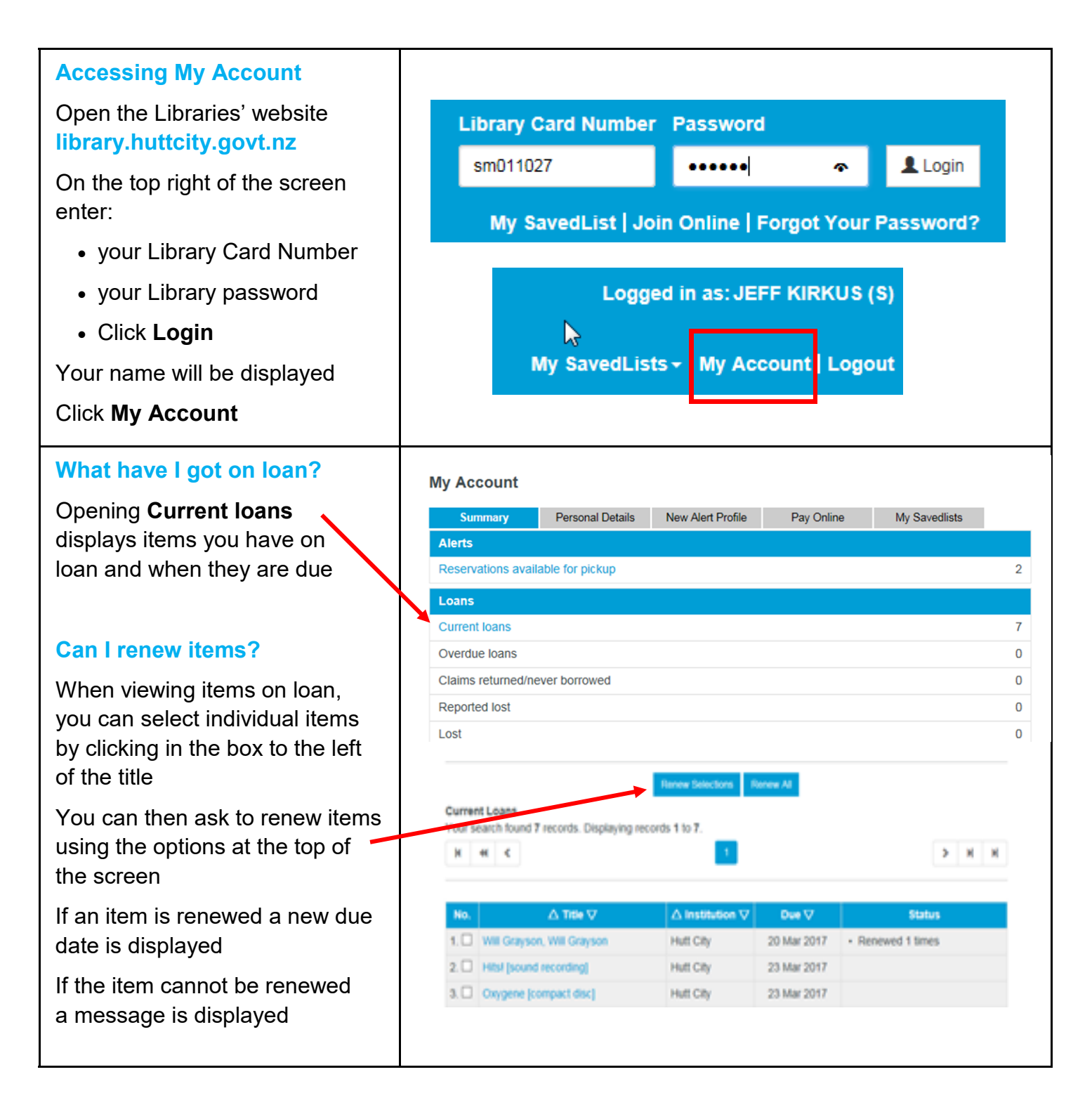

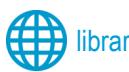

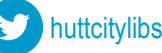

## **HUTTLibraries**

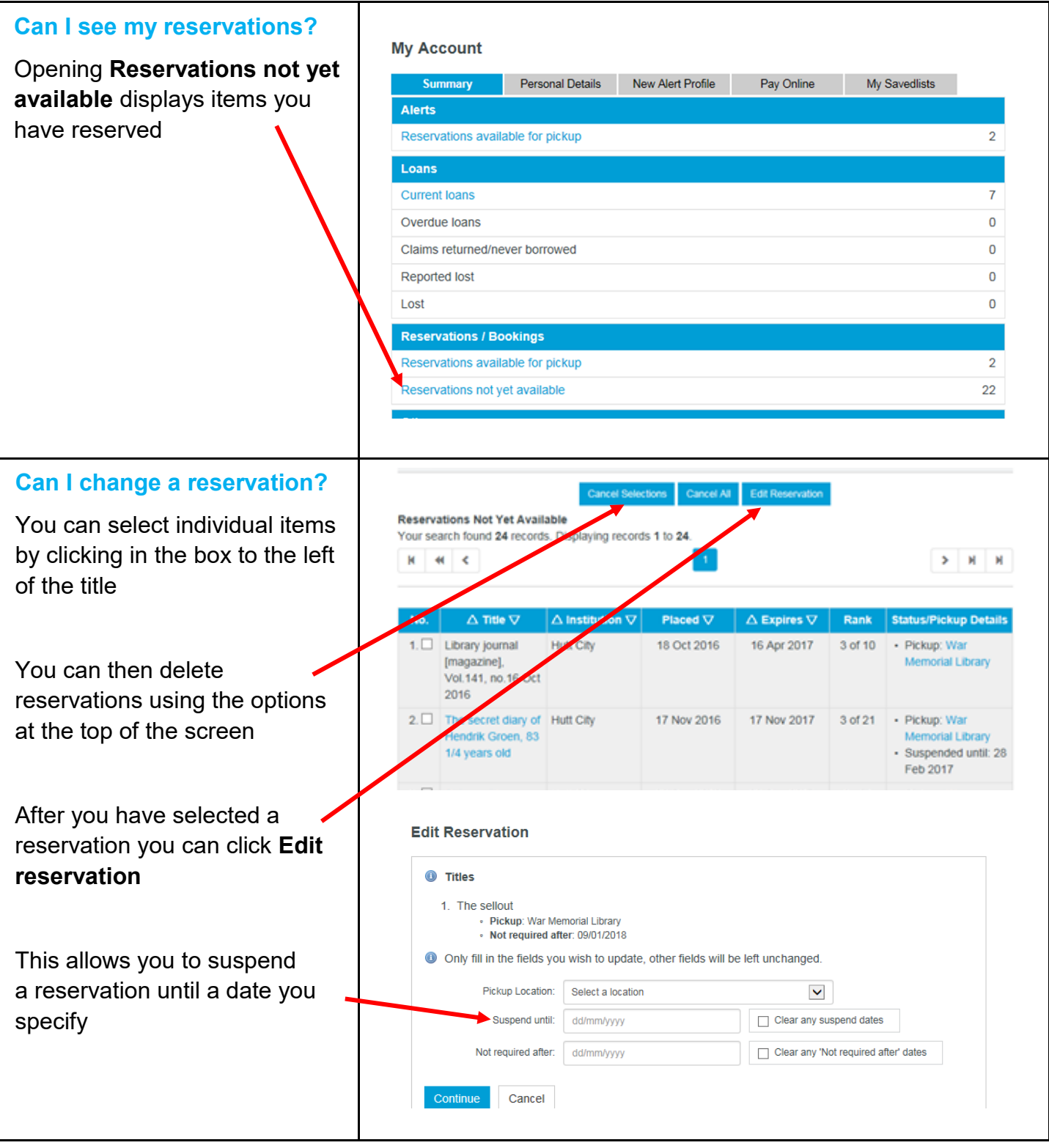

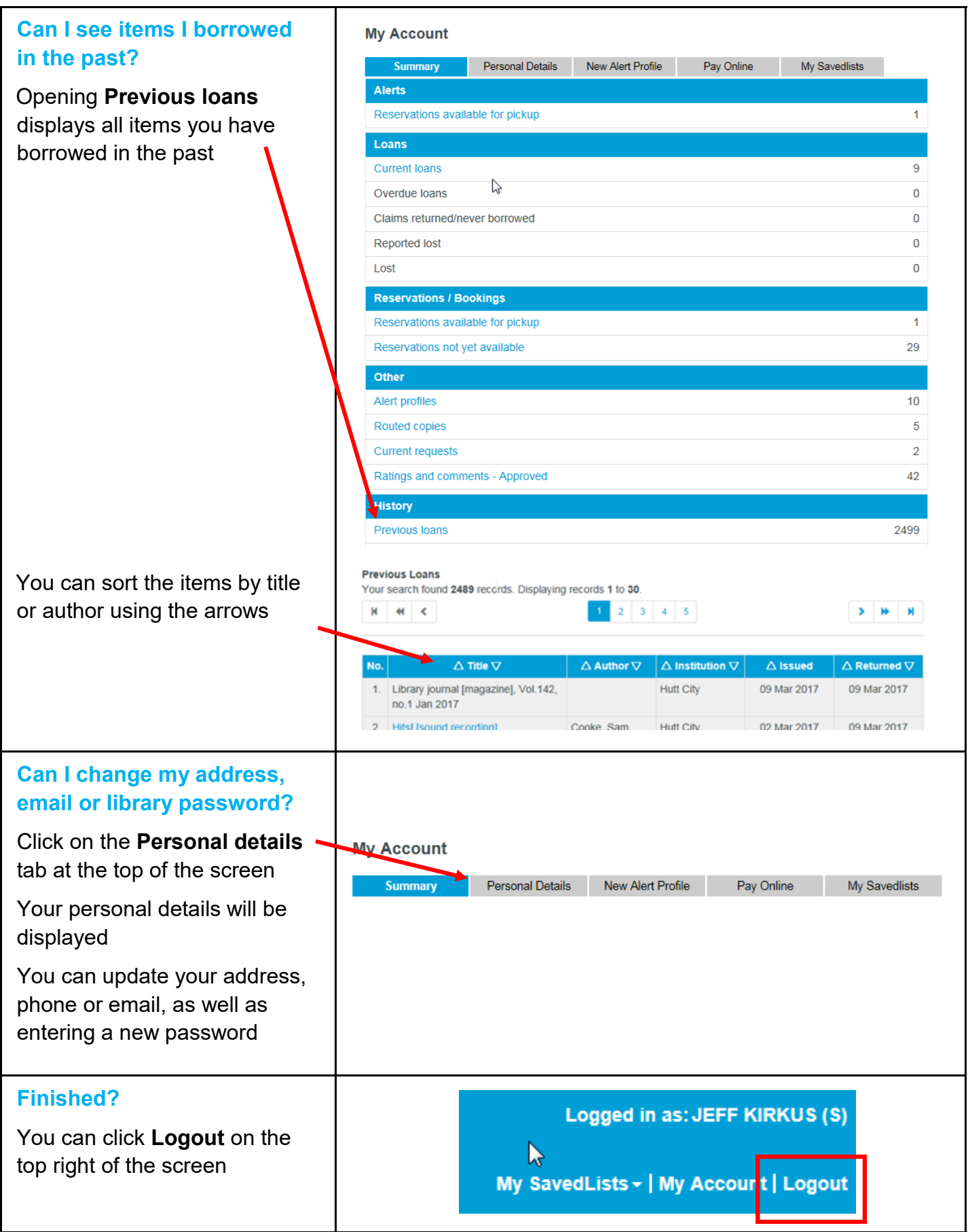

If you need more information about *My Account* please ask a member of staff